# Structure for Jira

### Structure - Project Management at Scale

Structure for Jira is a project and portfolio management tool that's just as indispensable for small teams as it is for large enterprises.

Structure lets you create and manage hierarchical lists, called **structure s.** A structure may contain Jira issues, folders and other types of items. The hierarchy depth is not limited, and you can bring together issues and other information from multiple projects across company's portfolio.

Structure has a number of powerful features:

- Multiple, shareable structures
- Customizable views
- · Sorting, filtering and search, including hierarchy-driven search
- Totals, progress calculations
- Automation building dynamic structures that update in real time
- Mass cloning capability for template projects
- Powerful user interface with keyboard shortcuts
- · Synchronization with issue links, agile boards, Jira sub-tasks
- Export to Excel
- On-the-spot issue creation and editing

Structure also comes with Structure. Testy, our extension for testing checklists.

- Download
- Documentation
- Release Notes
- Structure Roadmap
- Send Feedback
- How-To Articles
- Open Source Licenses

#### Sandbox / Demo Server

If login and password are requested, use demo/demo.

## Atlassian Marketplace Listing

Get more information about pricing and check out user reviews.

#### Download

You can install the Structure app via Add-on Manager in Jira. If there is any trouble with downloads, you can always get it here.

## Compatibility

| Jira       | 7.6 and later (all server editions and Jira Data Center are supported) |
|------------|------------------------------------------------------------------------|
| Confluence | 6.13 and later (supported via Structure.Pages)                         |

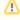

The articles and resources on this page are intended for Structure Server and Data Center users. If you are using our cloud version, see Structure for Jira.